### IFT1015 Programmation 1 Expressions et variables numériques

Marc Feeley (avec ajouts de Aaron Courville et Pascal Vincent)

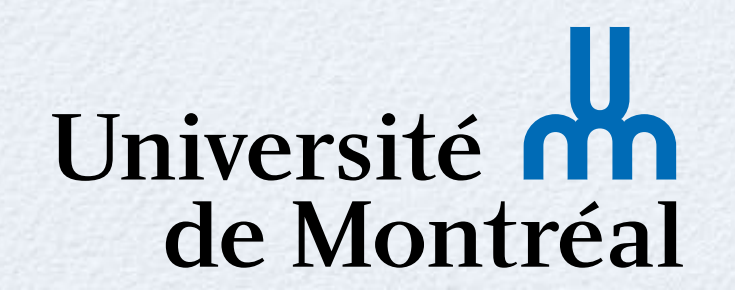

# Syntaxe

- **Syntaxe d'un langage** : forme textuelle que peuvent prendre les programmes valides
- Tout comme pour les langages naturels (français, anglais, …), la syntaxe est normalement définie par une **grammaire**
- **Grammaire** : ensemble de règles pour former des programmes valides syntaxiquement à partir de **fragments** de programme valides

#### Expressions

- Tous les langages de programmation offrent la possibilité de faire des **calculs numériques**
- Ces calculs s'expriment par des **expressions**  Exemple en JS :
	- **5 2+3\*5 (2+3)\*5**

#### Expressions

- Toute expression a une **valeur**, qui est le résultat du calcul exprimé par l'expression
- En JS, 25 est la valeur de l'expression **(2+3)\*5**
- Dans presque tous les langages, un **nombre décimal non-négatif** est une expression simple (une *constante littérale*), dont la valeur est le nombre en question
- En JS, 123 est la valeur de l'expression **<sup>123</sup>**

#### Expressions

- Des expressions plus complexes sont bâties à l'aide d'**opérateurs** et d'expressions plus simples (les **opérandes**)
- Les opérateurs de base en JS :
	- **+** addition
		- **-** soustraction
	- **\*** multiplication
	- **/** division

### Opérateurs binaires

"Binaire" pour **<sup>2</sup>** opérandes Syntaxe : *‹expression› ‹op› ‹expression›* • Exemple : 3 + 7 valeur : 10 Exemple : **100 - 2 \* 5**  valeur : 90 Exemple : **4 \* 5 / 8**  valeur : 2.5 ‹expression› ‹op› ‹expression› ‹expression› ‹op› ‹expression›

6

# Opérateurs unaires

- Les opérateurs de signe ( **+** et **-**) peuvent être utilisés comme préfixe d'une expression
- Syntaxe : *‹signe› ‹expression›*
- Exemple : **5** valeur : -5
- Exemple : **+ 13** valeur : 13

Exemple : **- - 5** valeur : 5

Exemple : **- + 10** valeur : -10

‹signe› ‹expression›

‹signe› ‹expression›

### codeBoot

Pour développer des programmes JS nous allons utiliser l'environnement **codeBoot**

codeBoot est un interprète de JS conçu à l'UdeM qui est **interactif**, **simple** et **pédagogique**

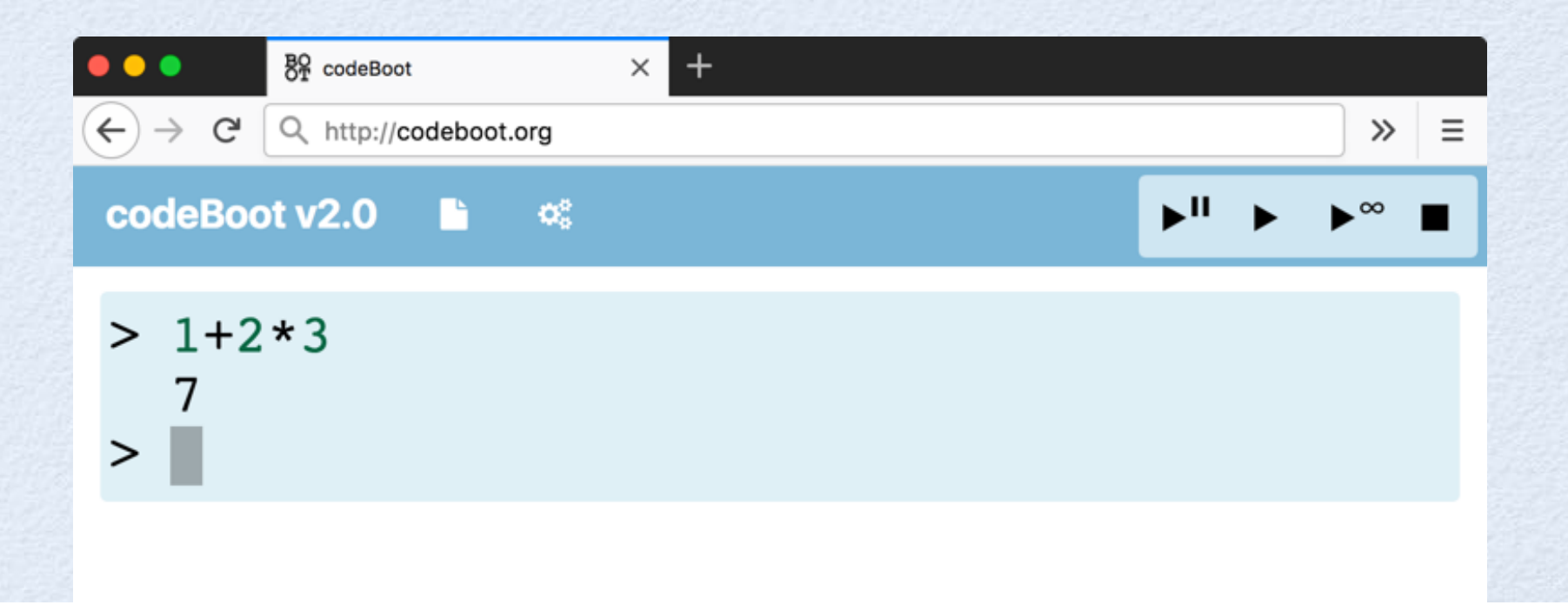

# Exécution pas-à-pas

L'exécution peut se faire d'un seul coup (avec la touche **enter** ou le bouton ), ou bien chaque étape de l'exécution (**pas**) peut être obtenu en cliquant sur le bouton  $\|\cdot\|$  puis le bouton  $\blacktriangleright$ <sup>1</sup>

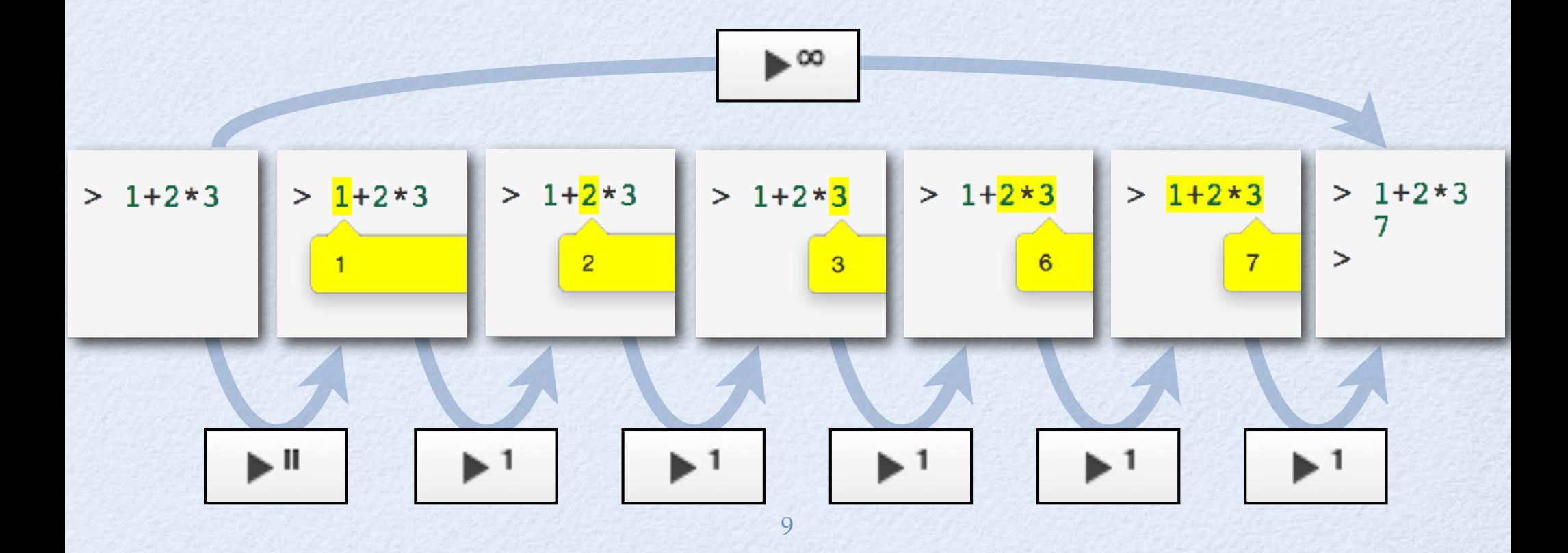

# Exécution pas-à-pas

À chaque pas codeBoot affiche en jaune l'**expression qui vient juste d'être calculée**, et, dans une boite jaune en dessous ou au dessus, **sa valeur**

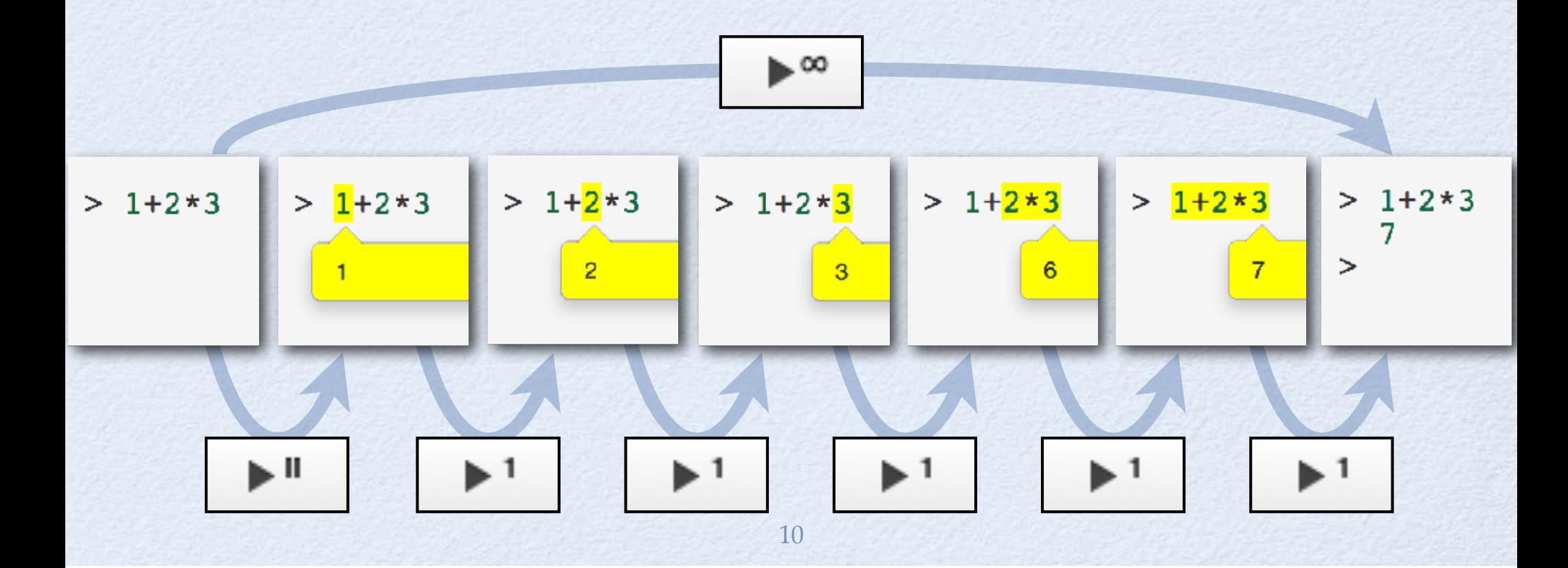

# Ordre d'exécution

- Généralement, l'exécution est de **gauche à droite**
- Comment expliquer que la multiplication se fait avant l'addition? note: Prictionnal.<br>Contientell éncie

∽

 $> 1+2*3$ 

3

 $> 1 + 2 * 3$ 

Ш

 $> 1+2*3$ 

 $> 1+2*3$ 

 $> 1+2*3$ 

 $\overline{7}$ 

 $> 1+2*3$ 

⋗

 $> 1 + 2 * 3$ 

11

### Préséance des opérateurs

- Chaque opérateur a un **niveau de préséance +** , **-** : les opér. *binaires* additifs (niveau 1) **\*** , **/** : les opér. *binaires* multiplicatifs (niveau 2) Pour déterminer comment les sous-expressions se regroupent, il faut regrouper les sousexpressions aux côtés des opérateurs de niveau 2 **avant** de le faire pour les opérateurs de niveau 1
- Pour forcer un groupement spécifique, on peut se servir de **parenthèses**

**1+2\*3** est égal à **1+(2\*3)** mais pas à **(1+2)\*3**

### Préséance des opérateurs

Les opérateurs *unaires* **+** et **--5** a la valeur -5 **+5** a la valeur 5 Ces opérateurs sont de niveau 3 **-+-5** est égal à **-(+(-5))**

**-8\*-5-3** est égal à **((-8)\*(-5))-3**

JS a plusieurs autres opérateurs et un total de 17 niveaux de préséance!

### Associativité des opérateurs

- Pour des opérateurs de **même niveau** de préséance, pour déterminer comment les sousexpressions se regroupent, il faut tenir compte de l'**associativité** des opérateurs
- Les opérateurs **+** , **-** $\overline{\phantom{a}}$ **\*** , **/** sont **associatifs à gauche**
- **1-2+3** est égal à **(1-2)+3** mais pas à **1-(2+3)**
- **1-2-3-4-5-6-7-8-9** est égal à  $((((((1-2)-3)-4)-5)-6)-7)-8)-9$

### Parenthèses redondantes

Certaines paires de parenthèses dans une expression peuvent être **redondantes** (c'est-àdire qu'on obtient le même regroupement lorsqu'on les retirent)

Exemple : **(8\*9)/(7-1)** est égal à **8\*9/(7-1)**

Si ça **aide à comprendre la logique du calcul**, il est bon de garder des parenthèses redondantes

Exemple : **(-8)+(-5)** au lieu de **-8+-5**

#### Erreurs de syntaxe

- L'interprète fait l'**analyse syntaxique** du code avant de l'exécuter
- Si le code ne correspond pas à la grammaire de JS un **message d'erreur** sera affiché

$$
> 1+2*3
$$
  
7  
> 1+2x3  
*syntax error -- unexpected token*

L'éditeur fait le **balancement de parenthèses** automatiquement pour aider le programmeur

#### Balancement de parenthèses

 $> 1+ (2+3)* (4+5)$  $> 1+ (2+3)*(4+5)$ balancées $> 1+((2+3)*(4+5))$ balancées pas  $> 1+((2+3)*(4+5))$ balancée

#### Les nombres

- Dans cette notation un nombre est **encodé** par une séquence de symboles (chiffres)
- Si la base est *k*, il y a *k* symboles distincts pour représenter les valeurs 0, 1, 2, …, *k*-1
- Par exemple en base k=10 : **0** , **1** , **2** , **3** , **4** , **5** , **6** , **7** , **8** , **9**
- Chaque chiffre de la séquence a un *poids* qu<sup>i</sup> est *<sup>k</sup>* fois plus grand que le *poids* du chiffre à sa droite

- Donc le *poids* des chiffres dépend de la position dans la séquence et le *poids* progresse suivant les puissances de *k*
- Par ex. avec la base *k*=10, **2087** a la valeur

**2 0 8 7**  $= 2 \times 1000 + 0 \times 100 + 8 \times 10 + 7 \times 1 = 2087$  $10^3$   $10^2$   $10^1$   $10^0$ 

- Donc le *poids* des chiffres dépend de la position dans la séquence et le *poids* progresse suivant les puissances de *k*
- Par ex. avec la base *k*=10, **2087** a la valeur

**2 0 8** | **7**  $= 2 \times 1000 + 0 \times 100 + 8 \times 10 + 7 \times 1 = 2087$ 1000 100 10 1 *<i>poids* 

- Donc le *poids* des chiffres dépend de la position dans la séquence et le *poids* progresse suivant les puissances de *k*
- Par ex. avec la base *k*=10, **2087** a la valeur

**2 0 8 7**  $= 2 \times 10^{6} + 0 \times 10^{6} + 8 \times 10^{6} + 7 \times 10^{6} = 2087$ 10<sup>3</sup> 10<sup>2</sup> 10<sup>1</sup> 10<sup>0</sup>← poids  $3 \times 10^{2} \times 10^{1} = 10^{0}$ 

#### Encodage des nombres

Il y a 3 façons principales de stocker les nombres en mémoire à l'aide d'un groupe de bits : enier<br>Ds d

Encodage **binaire non signé**

Encodage **complément à 2** D

- Encodage **point flottant** (norme IEEE 754)
- L'encodage se fait avec un **nombre fixe de bits** ( *<sup>n</sup>*=32, 64, …)  $\overline{\phantom{a}}$  $\sqrt{2}$

 $\mathcal{L}$ 

 $\mathcal{S}$ 

- Notation positionnelle avec base 2 pour le stockage des **nombres entiers ≥ 0**
- 0, 1, 2, 3, 4, 5, ... 2<sup>n</sup>-1 avec *n* bits
- Les bits ont un index de 0 à *<sup>n</sup>*-1 (l'index 0 est le plus à droite)
- Le *poids* du bit *i* est 2 (c'est-à-dire sa contribution si ce bit est égal à 1) *i*

Exemples avec 4 bits (i.e. *<sup>n</sup>*=4) :

$$
\begin{array}{c|c}\n2^3 & 2^2 & 2^1 & 2^0 \\
\hline\n0 & 1 & 0 & 1\n\end{array} = 2^2 + 2^0 = 4 + 1 = 5
$$

$$
\begin{array}{c|c}\n2^3 & 2^2 & 2^1 & 2^0 \\
\hline\n1 & 0 & 0 & 0\n\end{array} = 2^3 = 8
$$

$$
\frac{2^3}{1} \frac{2^2}{1} \frac{2^1}{1} \frac{2^0}{1} = 2^3 + 2^2 + 2^1 + 2^0 = 15
$$

Exemples avec 4 bits (i.e. *<sup>n</sup>*=4) :

$$
\begin{array}{c|c}\n2^3 & 2^2 & 2^1 & 2^0 \\
\hline\n0 & 1 & 0 & 1\n\end{array} = 2^2 + 2^0 = 4 + 1 = 5
$$

$$
\begin{array}{|c|c|c|c|}\n\hline\n2^3 & 2^2 & 2^1 & 2^0 \\
\hline\n1 & 0 & 0 & 0 & = 2^3 = 8\n\end{array}
$$

$$
\begin{array}{c|c}\n2^3 & 2^2 & 2^1 & 2^0 \\
\hline\n1 & 1 & 1 & 1\n\end{array} = 2^3 + 2^2 + 2^1 + 2^0 = 15
$$

#### Plus petit nombre avec 4 bits : **0 0 0 0** = 0  $2^3$   $2^2$   $2^1$   $2^0$

**1 1 1**  $= 2^3 + 2^2 + 2^1 + 2^0 = 15 = 2^4 - 1$  $2^3$   $2^2$   $2^1$   $2^0$ • Plus grand nombre avec 4 bits :

Pas abordé en section &!

Pour le stockage des **nombres entiers** avec signe positif ou négatif

-2<sup>n-1</sup>..., -3, -2, -1, 0, 1, 2, 3, ... 2<sup>n-1</sup>-1 avec *n* bits

- Les bits ont un index de 0 à *<sup>n</sup>*-1 (l'index 0 est le plus à droite)
- Le poids du bit *i* est 2<sup>*i*</sup>, sauf le bit *n*-1 qui a un poids de -2 *<sup>n</sup>*-1

Exemples avec 4 bits (i.e. *<sup>n</sup>*=4) :

$$
\begin{array}{c|c}\n-2^3 & 2^2 & 2^1 & 2^0 \\
\hline\n0 & 1 & 0 & 1\n\end{array} = 2^2 + 2^0 = 4 + 1 = 5
$$

$$
\begin{array}{c|c}\n-2^3 & 2^2 & 2^1 & 2^0 \\
\hline\n1 & 0 & 0 & 0 \\
\end{array} = -2^3 = -8
$$

$$
\begin{array}{c|c}\n-2^3 & 2^2 & 2^1 & 2^0 \\
\hline\n1 & 1 & 1 & 1\n\end{array} = -2^3 + 2^2 + 2^1 + 2^0 = -1
$$

Exemples avec 4 bits (i.e. *<sup>n</sup>*=4) :

$$
\begin{array}{|c|c|c|c|c|}\n\hline\n-2^3 & 2^2 & 2^1 & 2^0 \\
\hline\n0 & 1 & 0 & 1 & = 2^2 + 2^0 = 4 + 1 = 5\n\end{array}
$$

$$
\begin{array}{|c|c|c|c|}\n\hline\n-2^3 & 2^2 & 2^1 & 2^0 \\
\hline\n1 & 0 & 0 & 0 & = -2^3 = -8\n\end{array}
$$

$$
\frac{-2^3}{1} \frac{2^2}{1} \frac{2^1}{1} \frac{2^0}{1} = -2^3 + 2^2 + 2^1 + 2^0 = -1
$$

Exemple avec 8 bits (i.e. *<sup>n</sup>*=8) :

$$
\begin{array}{@{}c@{\hspace{1em}}c@{\hspace{1em}}c@{\hspace{1em}}}\n 2^7 & 2^6 & 2^5 & 2^4 & 2^3 & 2^2 & 2^1 & 2^0 \\
\hline\n\mathbf{1} & \mathbf{1} & \mathbf{1} & \mathbf{1} & \mathbf{1} & \mathbf{1} & \mathbf{1} & \mathbf{1} \\
\end{array}
$$

 $= -2^{7} + 2^{6} + 2^{5} + 2^{4} + 2^{3} + 2^{2} + 2^{1} + 2^{0}$  $= -128 + 64 + 32 + 16 + 8 + 4 + 2 + 1$  $= -1$ 

$$
\begin{array}{|c|c|c|c|c|c|}\n\hline\n-2 & 2^{6} & 2^{5} & 2^{4} & 2^{3} & 2^{2} & 2^{1} & 2^{0} \\
\hline\n1 & 1 & 1 & 1 & 1 & 1 & 1 & 1\n\end{array}
$$

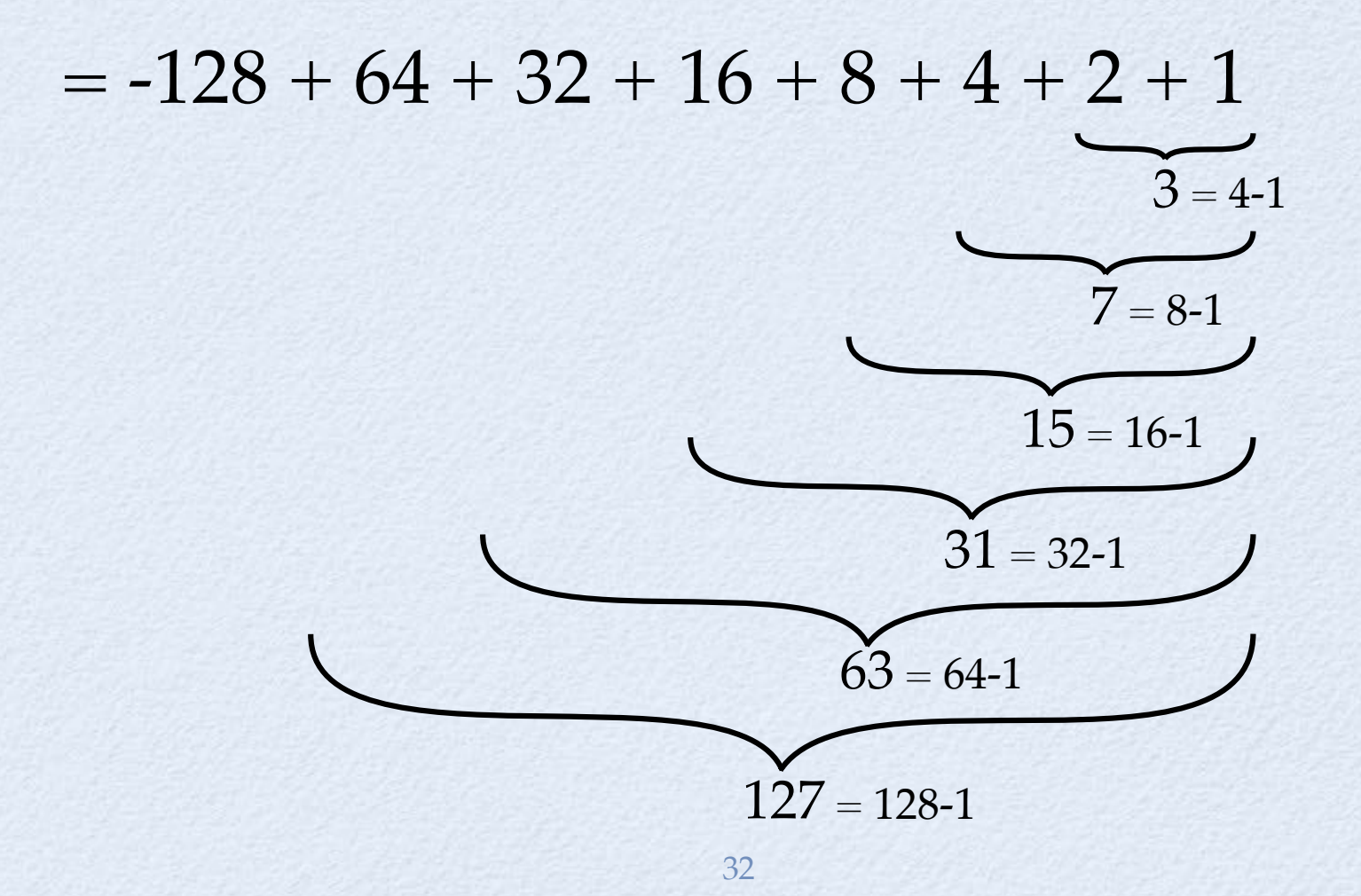

#### Plus petit nombre avec 4 bits : **1 0 0 0 1 1 0 0 1 1 1 0 0 1 1 1 0 1 0 1 0 1 0 1 0 1 0 1 0 1 0 1 0 1 0 1 0 1 0 1 0 1 0 1 0 1 0 1 0 1 0 1 0 1 0**  $-2^3$   $2^2$   $2^1$   $2^0$

**0** 1 1 1 =  $2^2 + 2^1 + 2^0 = 7 = 2^3 - 1$  $-2^3$   $2^2$   $2^1$   $2^0$ • Plus grand nombre avec 4 bits :

#### Les nombres JS

La syntaxe des nombres permet de préciser des **décimales** et une **puissance de 10**

Voici quelques exemples :

- **1.25**  $= 1.25$
- **42e3** = 42  $\times$  10<sup>3</sup> = 42000

 $\bullet$  .2e-1  $\times$  10<sup>-1</sup> = 0.2 ÷ 10<sup>1</sup> = 0.02

**1.030E+10**  $\times$   $10^{10}$  = 10300000000

#### Les nombres JS

La syntaxe des nombres permet de préciser des **décimales** et une **puissance de 10**

Voici quelques exemples :

notation scientifique

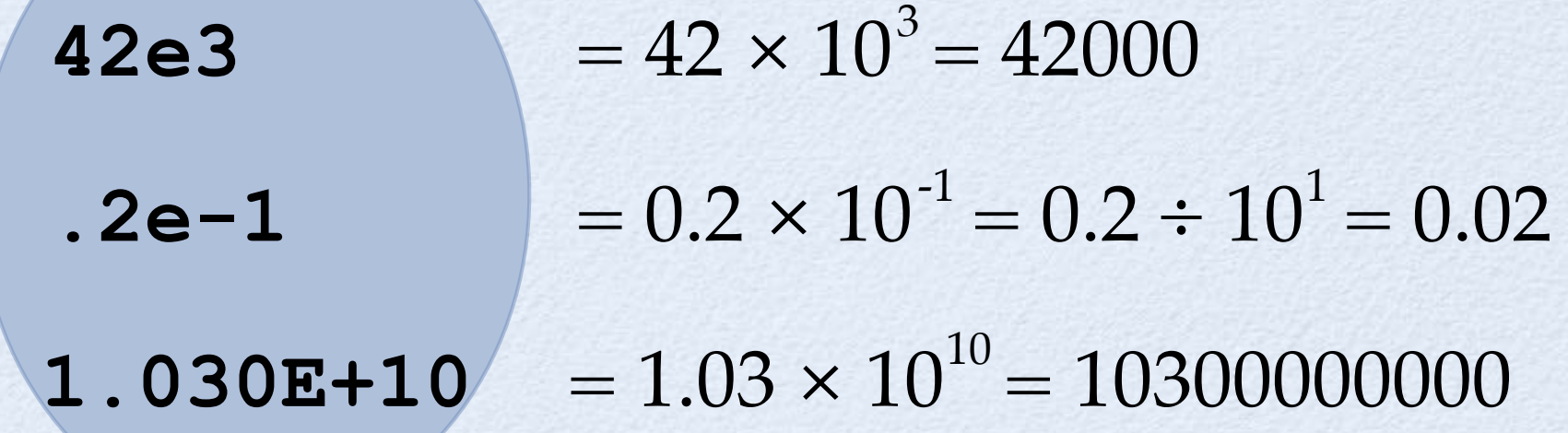

#### Les nombres JS

- L'affichage d'un nombre qui n'a pas de partie fractionnaire ne contient **pas de décimales**
- Pour les nombres  $\geq 10^{21}$ , l'affichage se fait avec la **notation scientifique**
- Exemple :

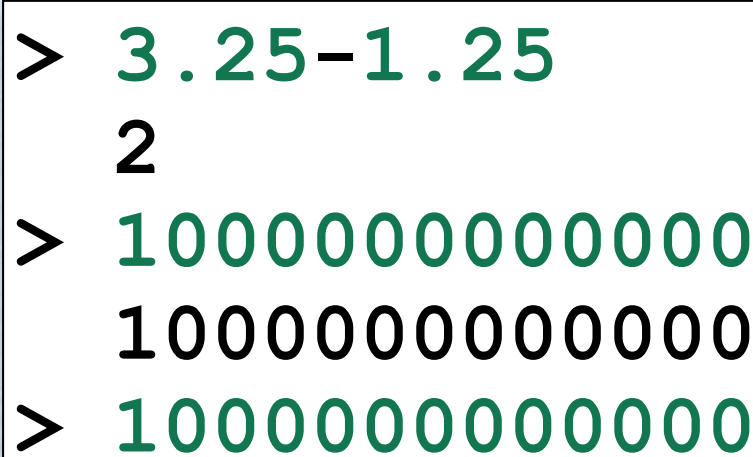

 **1000000000000 > 1000000000000000000000 1e+21**
#### Les nombres JS

- On peut également exprimer des nombres entier, sans partie fractionnaire, en base 16 (**hexadécimal**), à l'aide du préfixe **0x**
- Cela revient à la notation **binaire** où les groupes de 4 bits sont encodés par **0** … **9**, **<sup>A</sup>**(=10)… **<sup>F</sup>**(=15)
- Par exemple :

37 2 **A 7**  $0xA7 = 10100111 = 167$  $\pm$  m OCC<br>SO<sub>37</sub>  $M$  $\begin{matrix} 7 \ 6 \end{matrix}$ 

- Pour le stockage des **nombres réels**
- 3 groupes de bits (signe, exposant, fraction)
- Avec *<sup>n</sup>*=64 (précision **double**) :

Table 11 bits 52 bits

\nValue 52 bits

\nValue 62 | sequence 11 × 11 + 
$$
f \times 2^{-52}
$$
 |  $\times 2^{e^{-1023}}$ ,  $1 \le e \le 2046$ 

\nValue 11 |  $\frac{1}{2}$  |  $\frac{1}{2}$  |  $\frac{1}{2}$  |  $\frac{1}{2}$  |  $\frac{1}{2}$  |  $\frac{1}{2}$  |  $\frac{1}{2}$  |  $\frac{1}{2}$  |  $\frac{1}{2}$  |  $\frac{1}{2}$  |  $\frac{1}{2}$  |  $\frac{1}{2}$  |  $\frac{1}{2}$  |  $\frac{1}{2}$  |  $\frac{1}{2}$  |  $\frac{1}{2}$  |  $\frac{1}{2}$  |  $\frac{1}{2}$  |  $\frac{1}{2}$  |  $\frac{1}{2}$  |  $\frac{1}{2}$  |  $\frac{1}{2}$  |  $\frac{1}{2}$  |  $\frac{1}{2}$  |  $\frac{1}{2}$  |  $\frac{1}{2}$  |  $\frac{1}{2}$  |  $\frac{1}{2}$  |  $\frac{1}{2}$  |  $\frac{1}{2}$  |  $\frac{1}{2}$  |  $\frac{1}{2}$  |  $\frac{1}{2}$  |  $\frac{1}{2}$  |  $\frac{1}{2}$  |  $\frac{1}{2}$  |  $\frac{1}{2}$  |  $\frac{1}{2}$  |  $\frac{1}{2}$  |  $\frac{1}{2}$  |  $\frac{1}{2}$  |  $\frac{1}{2}$  |  $\frac{1}{2}$  |  $\frac{1}{2}$  |  $\frac{1}{2}$  |  $\frac{1}{2}$  |  $\frac{1}{2}$  |  $\frac{1}{2}$  |  $\frac{1}{2}$  |  $\frac{1}{2}$  |  $\frac{1}{2}$  |  $\frac{1}{2}$  |  $\frac{1}{2}$  |  $\frac{1}{2}$  |  $\frac{1}{2}$  |  $\frac{1$ 

**0111111111101111111111111111111111111111111111111111111111111111** *s e f* **0000000000000000000000000000000000000000000000000000000000000001** *s e f* Nombre positif le plus grand  $\approx 1.8 \times 10^{308}$  $\approx 1.8 \times 10$ Nombre positif le plus petit  $\approx 5 \times 10^{-324}$  $\cong$  5  $\times$  10 2 *<sup>s</sup>*=0 *<sup>e</sup>*=2046 *f*=11111111…11111111 2 *<sup>s</sup>*=0 *<sup>e</sup>*=0 *f*=00000000…00000001

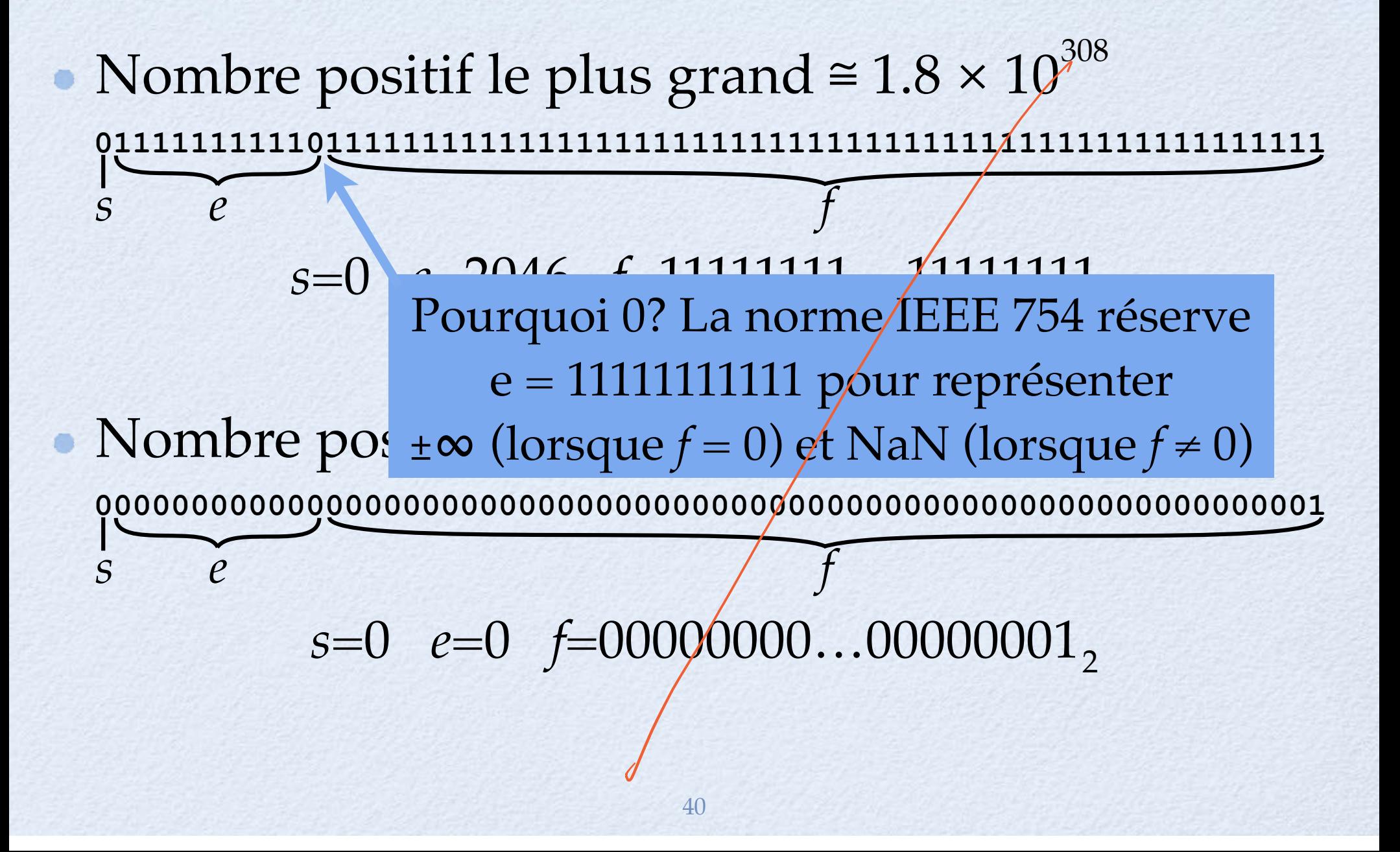

- L'encodage de certains nombres donne **approximativement** l'idéal mathématique :
	- $0.1 = 0.00011001$ ,  $= 1.1001$ ,  $\times 2$ 2 **1.1001** -4
	- La valeur de **0.1** sera légèrement différente de l'idéal car l'encodage contient les 53 bits les plus significatifs seulement (arrondis)

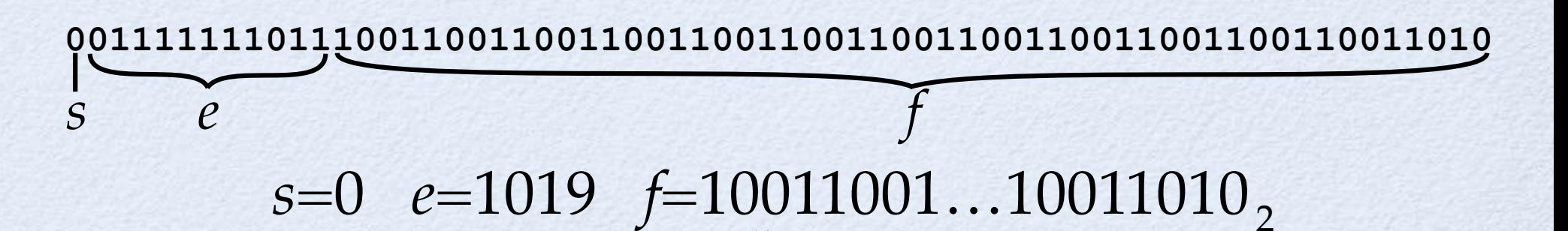

41

# Erreurs d'arrondi

Valeur exacte de l'encodage de **0.1** <sup>=</sup> 0.1000000000000000055511151231257827021181583404541015625

- Valeur exacte de l'encodage de **0.2** <sup>=</sup> 0.200000000000000011102230246251565404236316680908203125
- Valeur exacte de l'encodage de **0.3** <sup>=</sup> 0.299999999999999988897769753748434595763683319091796875
- Valeur exacte de l'encodage de **0.1+0.2** <sup>=</sup> 0.3000000000000000444089209850062616169452667236328125

#### ce qu'il fact retenir **> 0.1 + 0.2 Attention** : **0.30000000000000004**

# Des valeurs spéciales

- Zéro négatif
- $\bullet$  + Infini
- Not-a-Number (NaN)… résultat d'un calcul impossible

$$
\begin{array}{|c|}\n\hline\n> 1/0 \\
\hline\nInfinity \\
\hline\n> 1/(-0) \\
-Infinity \\
\hline\n> 0/0 \\
\hline\n\text{NaN} \\
\hline\n\end{array}
$$

# Précision limitée

- JS stocke tous les nombres, **incluant les entiers**, avec l'encodage point flottant
- Donc, **100** et **100.0** et **10e1** et **0.1e+3** représentent **le même nombre**
- Vu le nombre limité de bits pour *f*, les grands entiers ne sont pas représentés exactement (c'est le nombre encodable le plus proche) :

44

**> 999 999 > 9999999999999999 10000000000000000**

#### Utilisation des nombres

- Il est conseillé d'utiliser les nombres nonentiers pour les **calculs scientifiques** seulement car une petite erreur de calcul est acceptable
- Pour les **calculs monétaires**, il est mieux de <sup>s</sup>'en tenir aux entiers qui sont représentés exactement (par exemple, calculer en nombre de cents plutôt qu'en nombre de dollars)

## Exemple : calcul d'une taxe

- $\bullet$  Objectif : calculer une taxe de 5% appliquée sur un montant de \$13.80
- Faire le calcul avec les **cents** au lieu des **dollars** donne un résultat exact :

$$
\begin{array}{|l|l|l|}\n\hline\n>1380 & * & 5 & / & 100 \\
\hline\n69 & & 0.05 & \\
 & 13.80 & * & 0.05 & \\
 & 0.69000000000000001 & & \\
\hline\n\end{array}
$$

### Abstraction

#### Un texte lourd

Examinons le texte suivant :

«Le fils de Rose-Anne Monna et de Legrand Feeley qui réside à Vancouver a acheté un télescope au troisième mois de 2017. Le fils de Rose-Anne Monna et de Legrand Feeley qui réside à Vancouver a observé la quatrième planète en orbite autour du Soleil.»

Ce texte est plutôt lourd… Que peut-on faire pour l'alléger?

#### Abstraire en nommant

- Utilisons des **noms propres** pour abstraire :
	- «**Paul** a acheté un télescope en **Mars** 2017. **Paul** a observé **Mars**.»
- Le texte est beaucoup plus court, agréable à lire et compréhensible
- Les noms prennent le sens de leur définition (p.ex. Paul = «Le fils de Rose-Anne Monna et de Legrand Feeley qui réside à Vancouver»)

#### Abstraire en nommant

- En programmation, les noms sont des **identificateurs**, et on en donne la définition dans une **déclaration**
- Lorsqu'on **réfère** à un identificateur, c'est **une** déclaration spécifique à laquelle on fait référence
- Les ambiguïtés possibles, comme pour **Mars**, sont réglées par le **contexte de la référence** c'est à dire où et comment la référence est faite (p.ex. grâce aux **règles de portée** )

- En JS, les identificateurs sont des symboles composés de lettres (majuscules/minuscules), des chiffres (**0…9**), et les caractères **\$** et **\_**
- Les chiffres sont interdits au début d'un ident.
- La **casse** (majuscule/minuscule) est significative
- Exemples : **<sup>n</sup> x2 nb role Point café temp\_max tempMax \$\$ ∆** Incorrect : **3roses temp-max**

Certains identificateurs ne peuvent être déclarés par le programmeur car ils sont **réservés** par la grammaire :

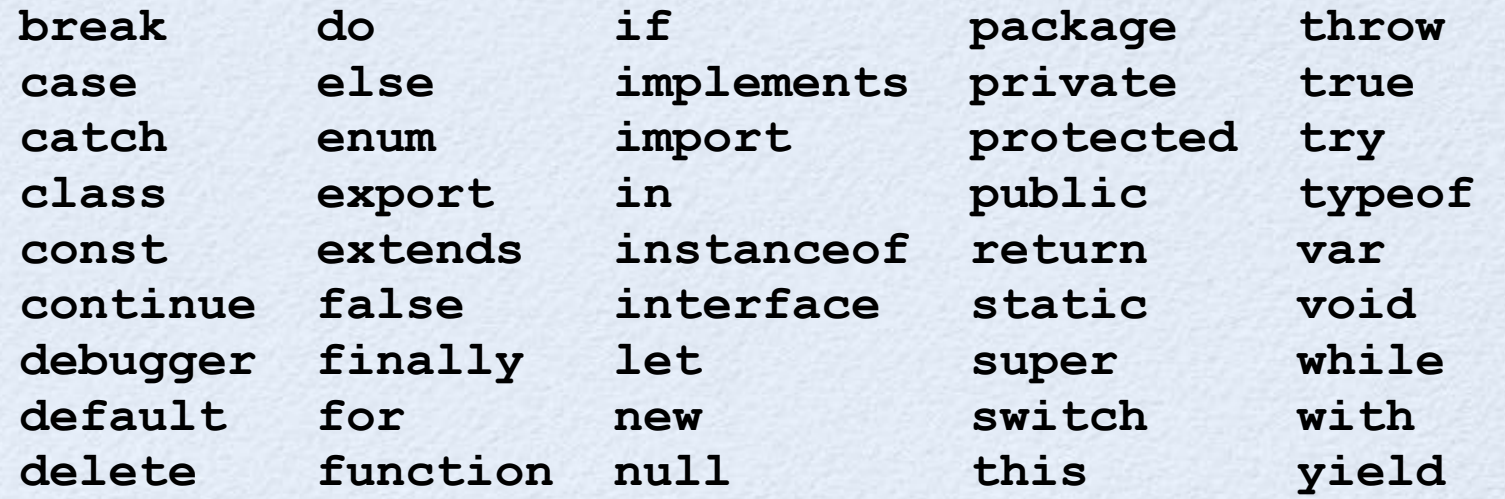

Pour des raisons de portabilité, il est mieux de <sup>s</sup>'en tenir aux caractères ASCII (pas d'accents, pas de lettres Grècques, symboles Unicode, …)

- Pour les identificateurs composés de plusieurs mots, nous favoriserons la notation **CamelCase** qui est populaire
- Les mots sont collés les uns aux autres, avec la première lettre de chaque mot en majuscule, à l'exception du premier mot qui est seulement en majuscule si c'est l'identificateur d'un constructeur (nous verrons plus tard):
	- **kilogrammesParLivre**
	- **DateGregorienne**

- Un bon identificateur clarifie ce à quoi il réfère (il évite les ambiguïtés)
- Si la déclaration peut être référée de partout dans un gros programme, il est mieux d'utiliser un identificateur le plus descriptif possible :
	- **temperatureCongelationHydrogene**
	- **tempCongHydrogene**
- Si la portée est locale, il est mieux d'utiliser un identificateur court pour alléger le code :
	- **tch**

**t**

- En JS, on peut nommer une valeur à l'aide d'une **déclaration de variable**
- Syntaxe : **var** *‹identificateur›* **=***‹expression›*
- *‹identificateur›* est le nom de la variable **créée**
- La valeur de *‹expression›* est **liée** à la variable
- Une référence subséquente à *‹identificateur›* <sup>s</sup>'évaluera à la valeur liée à la variable

Exemple :

$$
\begin{array}{|c|}\n> \text{var } n = 1+2*3 \\
> \text{min} \\
49\n\end{array}
$$

#### Visualisation de la variable **n** :

$$
\boxed{7}
$$

La variable correspond à une cellule mémoire

- Une déclaration n'est **pas une expression**
- Une déclaration n'a donc **pas de valeur**
- On dit plutôt que la déclaration de variable a un **effet** (celui de créer une variable et la lier)
- C'est pour son effet que la déclaration est exécutée
- La boucle d'interaction (Read-Eval-Print-Loop = **REPL**) de la console n'affiche pas de valeur

Exemple :

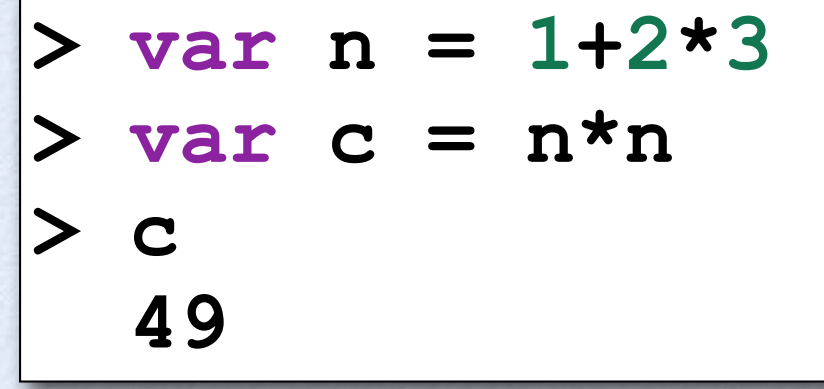

Visualisation des variables :

$$
\begin{array}{c|c}\n\texttt{n} & 7 \\
\hline\n\texttt{c} & 49\n\end{array}
$$

Chaque variable correspond à une cellule mémoire

Exemple :

$$
\begin{vmatrix}\n> \text{var } n = 1 + 2 * 3, \text{ c} = n * n \\
> 49\n\end{vmatrix}
$$

Syntaxe : **var** *‹id.›* **=** *‹exp.›* **,** *‹id.›*  $\mathbf{P}_1 = \langle exp_1, \ldots, 1a_n \rangle_2 = \langle exp_1, \ldots, 1a_n \rangle_2$ 

Cette syntaxe est utile lorsqu'il y a plusieurs variables à déclarer

Une expression peut référer aux variables précédentes

## Déclaration de var. : exemple

Problème : calcul de la circonférence et de la surface d'un cercle de rayon 5

 $\rm Rapped: circonférence=2\pi r\ \ \, surface=\pi r$ 2

> **> 2 \*3.141592653589793 \* 5 31.41592653589793 > 3.141592653598793 \* 5 \* 5 78.53981633996982**

# Déclaration de var. : exemple

Solution avec variables :

**r 5 pi 3.141592653589793 > var r = 5 > var pi = 3.141592653589793 > 2\*pi\*r 31.41592653589793 > pi\*r\*r 78.53981633974483**

# Déclaration de var. : exemple

- **Cette solution est :** Plus lisible Plus facile à comprendre **> var r = 5** avec variables:**> var pi = 3.141592653589793 > 2\*pi\*r 31.41592653589793 > pi\*r\*r 78.53981633974483 > 2 \*3.141592653589793 \* 5** sans variables:  **31.41592653589793 > 3.141592653598793 \* 5 \* 5 78.53981633996982**
	- Plus facile à maintenir (changer le rayon ou la précision de  $\pi)$
	- Correcte (la première solution a un bogue à cause de la duplication de la constante  $\pi)$
- Principe : **éviter la duplication de code**

# Calculs numériques

## Calculs numériques

- Outre **+**, **-** , **\*** et **/**, JS offre plusieurs opérations sur les nombres
- Les opérateurs **bit-à-bit** ( **~** , **&**, **|**, **^** , **<<**, **>>**, **>>>** ) L'opérateur **modulo** ( **%** ) s
- Les **fonctions mathématiques** (racine carrée, sinus, cosinus, puissance, …)

JS possède des opérateurs binaires et unaires pour faire des calculs sur l'encodage complément à 2 des entiers 32 bits

Ces opérateurs ont une correspondance directe avec les **opérations bit-à-bit** (bitwise) de la machine :

**<sup>~</sup>** (complément), **&** (et), **|** (ou), **^** (ou-exclusif) **<<** et **>>** (décalages à gauche et à droite) **>>>** (décalage à droite, encodage non signé)

#### Opérateurs bit-à-bit  $SKip$  or

Pour l'opérateur unaire **<sup>~</sup>** (complément):

il y aura un 1 dans l'encodage de la valeur résultante si et seulement si il y a un 0 à la position correspondante de l'encodage de l'opérande

$$
\begin{array}{|c|c|c|c|c|c|}\n\hline\n0 & 1 & 1 & 0 & = 6 \\
\hline\n1 & 0 & 0 & 1 & = -7 = & 6\n\end{array}
$$

#### Opérateurs bit-à-bit  $\subset \Lambda$

Pour l'opérateur unaire **<sup>~</sup>** (complément):

il y aura un 1 dans l'encodage de la valeur résultante si et seulement si il y a un 0 à la position correspondante de l'encodage de l'opérande

$$
\begin{bmatrix} 0 & 1 & 1 & 0 \\ 1 & 0 & 0 & 1 \end{bmatrix} = 6
$$

Pour l'opérateur binaire **&** il y aura un 1 dans l'encodage de la valeur résultante si et seulement si il y a un 1 à la position correspondante des encodages des 2 opérandes

$$
0 \ 1 \ 0 \ 1 = 5
$$

**0 1 1 0 1 1 0 1 1 0 1 1 0 1 1 0 1 1 0 1 1 0 1 1 0 1 1 0 1 1 1 0 1 1 1 1 0 1 1 1 1 0 1 1 1 1 0 1 1 1 1 1 1 1 1**

**0 1 0 0** = 4 = **5 & 6**

Pour l'opérateur binaire **&** il y aura un 1 dans l'encodage de la valeur résultante si et seulement si il y a un 1 à la position correspondante des encodages des 2 opérandes

$$
\begin{array}{|c|c|c|c|c|}\n\hline\n0 & 1 & 0 & 1 & = 5 \\
\hline\n0 & 1 & 1 & 0 & = 6 \\
\hline\n0 & 1 & 0 & 0 & = 4 = 5 & \text{&} 6\n\end{array}
$$

Pour l'opérateur binaire **|** il y aura un 0 dans l'encodage de la valeur résultante si et seulement si il y a un 0 à la position correspondante des encodages des 2 opérandes

$$
0 \ 1 \ 0 \ 1 = 5
$$

**0 1 1 0 1 1 0 1 1 0 1 1 0 1 1 0 1 1 0 1 1 0 1 1 0 1 1 0 1 1 1 0 1 1 1 1 0 1 1 1 1 0 1 1 1 1 0 1 1 1 1 1 1 1 1**

**0** | **1** | **1** |  $= 7 = 5$  | **6** 

Pour l'opérateur binaire **|** il y aura un 0 dans l'encodage de la valeur résultante si et seulement si il y a un 0 à la position correspondante des encodages des 2 opérandes

$$
\begin{bmatrix}\n0 & 1 & 0 & 1 \\
0 & 1 & 1 & 0 \\
0 & 1 & 1 & 0 \\
0 & 1 & 1 & 1\n\end{bmatrix} = 5
$$

Pour l'opérateur binaire **^** il y aura un 0 dans l'encodage de la valeur résultante si et seulement si il y a la même valeur à la position correspondante des encodages des 2 opérandes

$$
0 \ 1 \ 0 \ 1 = 5
$$

$$
\begin{array}{c|c|c|c|c|c|c|c|c} \hline \textbf{0} & \textbf{1} & \textbf{0} & =6 \end{array}
$$

**0 0** 1 1 =  $3 = 5 \times 6$
# Opérateurs bit-à-bit

Pour l'opérateur binaire **^** il y aura un 0 dans l'encodage de la valeur résultante si et seulement si il y a la même valeur à la position correspondante des encodages des 2 opérandes

$$
\begin{array}{|c|c|c|c|}\n\hline\n0 & 1 & 0 & 1 & = 5 \\
\hline\n0 & 1 & 1 & 0 & = 6 \\
\hline\n0 & 0 & 1 & 1 & = 3 = 5 \\\hline\n\end{array}
$$

# Opérateurs bit-à-bit

Pour l'opérateur binaire **<<**, l'encodage de l'opérande de gauche se fait décaler vers la gauche d'un nombre de bits égal à l'opérande de droite (bits entrants = 0)

$$
\begin{array}{|c|c|c|c|c|c|c|c|c|}\n\hline\n1 & 1 & \dots & 1 & 1 & 0 & 0 & 1 & = -7 \\
\hline\n1 & 1 & \dots & 0 & 0 & 1 & 0 & 0 & = -28 = & -7 & << 2\n\hline\n\end{array}
$$

# Opérateurs bit-à-bit

Pour l'opérateur binaire **<<**, l'encodage de l'opérande de gauche se fait décaler vers la gauche d'un nombre de bits égal à l'opérande  $de$  droite (bits entrants = 0)

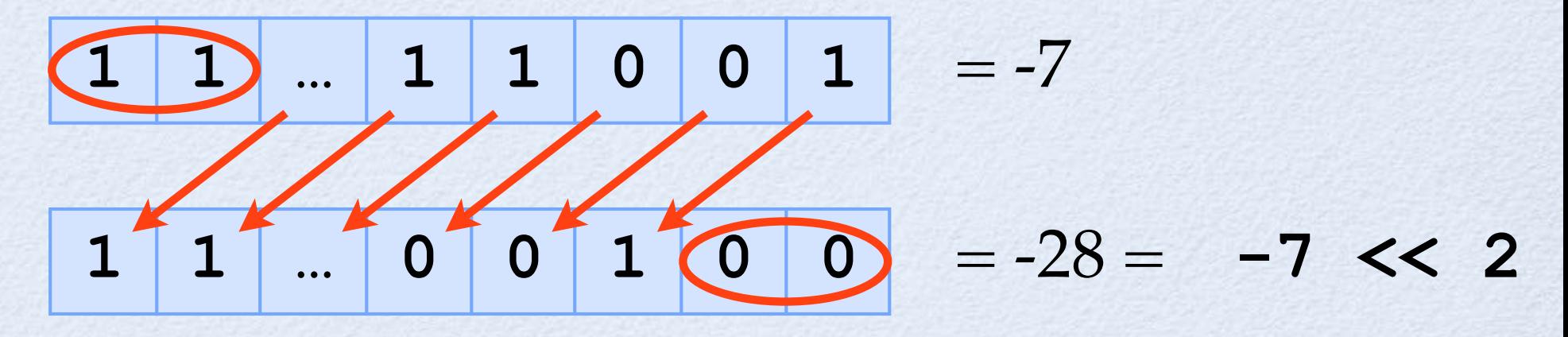

### Opérateurs bit-à-bit  $SKp$

Pour l'opérateur binaire **>>**, l'encodage de l'opérande de gauche se fait décaler vers la droite d'un nombre de bits égal à l'opérande de droite (bits entrants = même que signe)

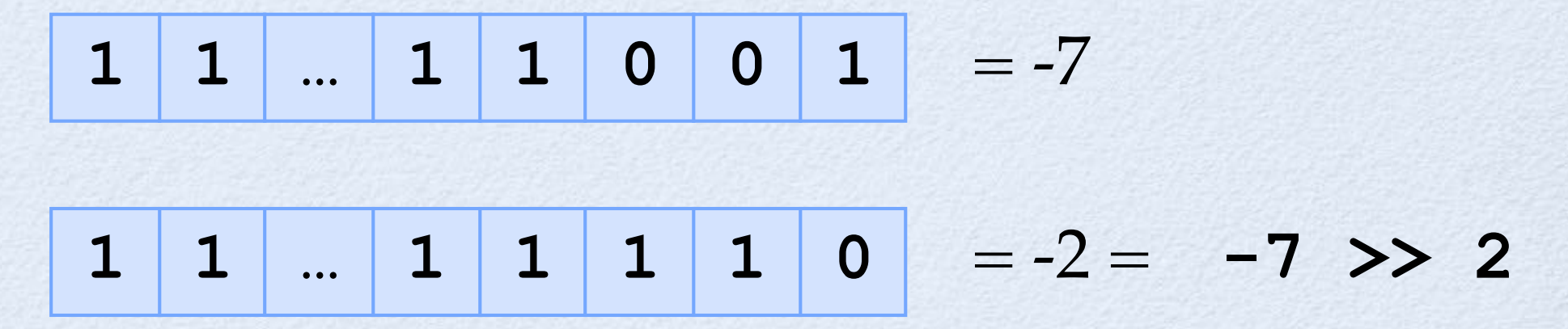

### Opérateurs bit-à-bit  $Gky$

Pour l'opérateur binaire **>>**, l'encodage de l'opérande de gauche se fait décaler vers la droite d'un nombre de bits égal à l'opérande de droite (bits entrants = même que signe)

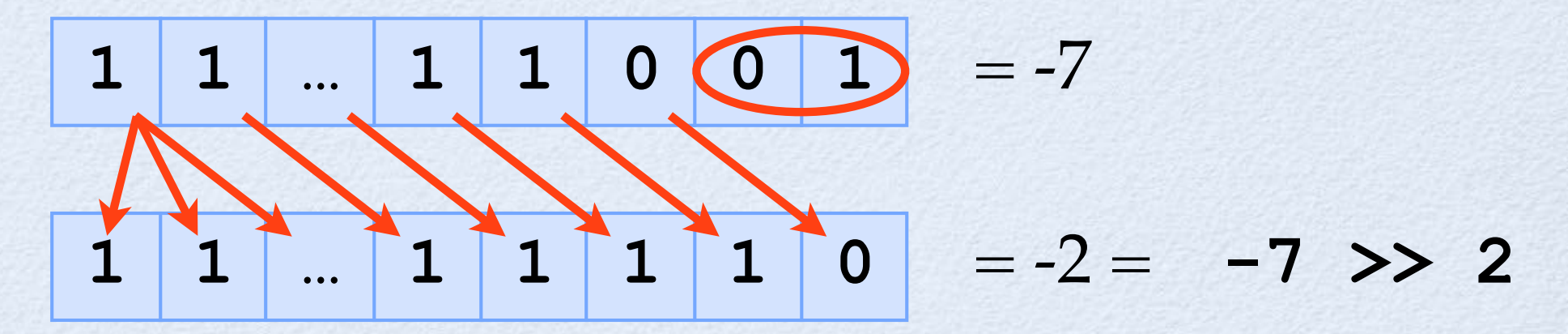

#### Opérateurs bit-à-bit  $SKepoo$

Pour l'opérateur binaire **>>>**, l'encodage de l'opérande de gauche se fait décaler vers la droite d'un nombre de bits égal à l'opérande  $de$  droite (bits entrants = 0)

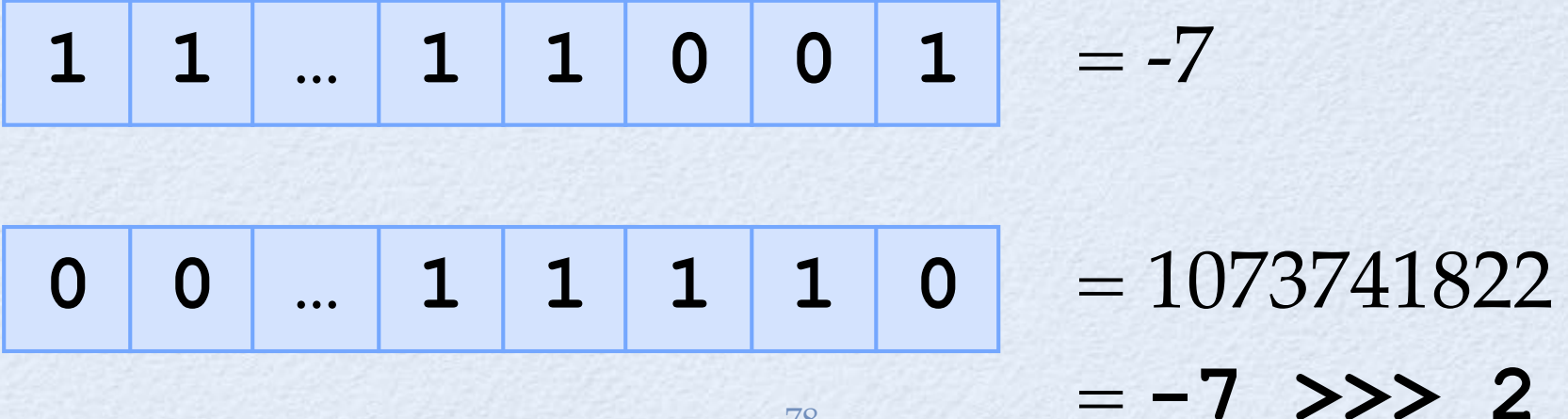

#### Opérateurs bit-à-bit  $gk\nu\rho$ 000

Pour l'opérateur binaire **>>>**, l'encodage de l'opérande de gauche se fait décaler vers la droite d'un nombre de bits égal à l'opérande  $de droite$  (bits entrants  $= 0$ )

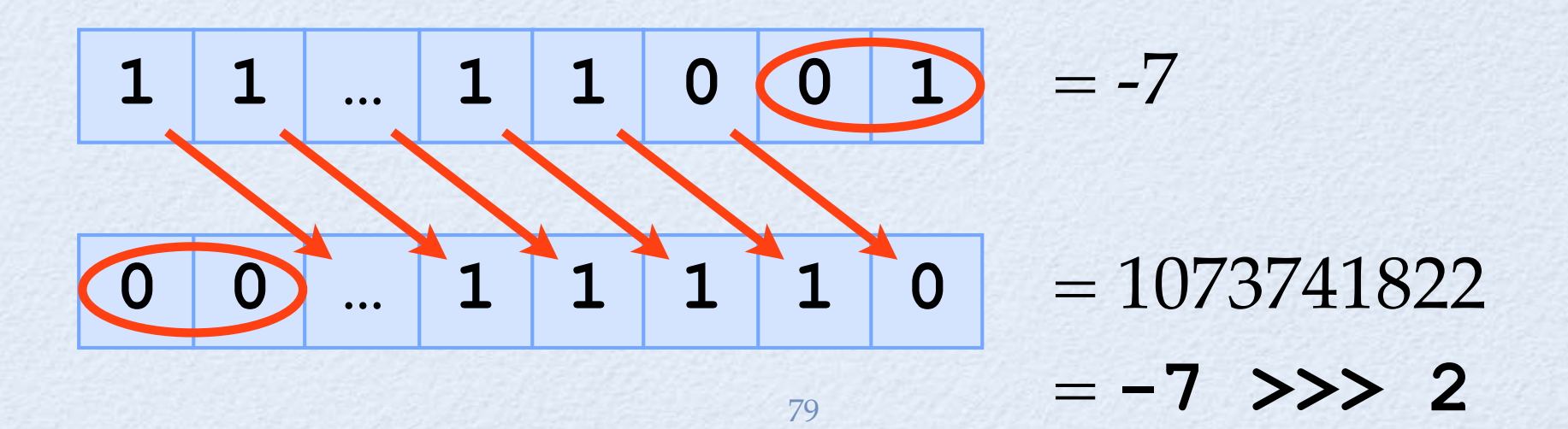

- JS possède des **fonctions prédéfinies** qu<sup>i</sup> correspondent à des fonctions mathématiques bien connues
- On accède à ces fonctions par l'objet **Math**
- Par exemple **Math.sqrt (9)** calcule  $\sqrt{9}$
- Pour l'instant on considèrera simplement que **Math.sqrt** est un identificateur (comme si le caractère ‹ **.**› pouvait faire partie d'un ident.)

- **Math.abs(** *x* **)** : valeur absolue de *x*
- **Math.sin(** *x* **)** : sinus de *x*
- **Math.cos(** *x* **)** : cosinus de *x*
- **Math.tan(** *x* **)** : tangente de *x*
- $\textbf{Math} \textbf{.} \textbf{asin}\left( x \right): \text{arc sinus de } x$
- **Math.acos(** *x* **)** : arc cosinus de *x*
- **Math.atan(** *x* **)** : arc tangente de  $\bm{\chi}$
- **Math.atan2(** *y* **,** *x* **)** : arc tangente de *y/x*
- **Math.exp(** *x* **)** : *<sup>e</sup>* à la puissance *x*
- **Math.log(** *x* **)** : logarithme de *<sup>x</sup>* en base *e*

- **Math.ceil(** *x* **)** : plus petit nb. entier ≥ *x*
- **Math.floor(** *x* **)** : plus grand nb. entier ≤ *x*
- **Math.round(** *x* **)** : nb. entier plus proche de *x*
- **Math.min(** *x* **,** *y* **,** … **)** : minimum de *x, y, …*
- **Math.max(** *x* **,** *y* **,** … **)** : maximum de *x, y, …*
- **Math.pow(** *x* **,** *y* **)** : *<sup>x</sup>* à la puissance *y*
- **Math.sqrt(** *x* **)** : racine carrée de *x*
- **Math.random()** : nombre aléatoire <sup>≥</sup> 0 et < 1

- **> 4\*Math.atan( 1)** 
	- **3.141592653589793**
- **> Math.pow( 2 , 5) 32**
- **> Math.floor(13.75) 13**
- **> Math.floor( 6\*Math.random())+ 1 2**
- **> Math.floor( 6\*Math.random())+ 1 6**
- **> Math.floor( 6\*Math.random())+ 1 1**

## Opérateur modulo

- L'opérateur binaire **%** calcule le **modulo** (ou **reste après division** )
- Par exemple **7.25 % 2** = 1.25 car

 3  $3x^2 + 1.25 = 7.25$ 

Pour deux nombres positifs *x* et *y* on a que :  $x$   $\mathscr{L}$   $= x - y$   $\star$  Math.floor  $(x/y)$ 

## Opérateur modulo

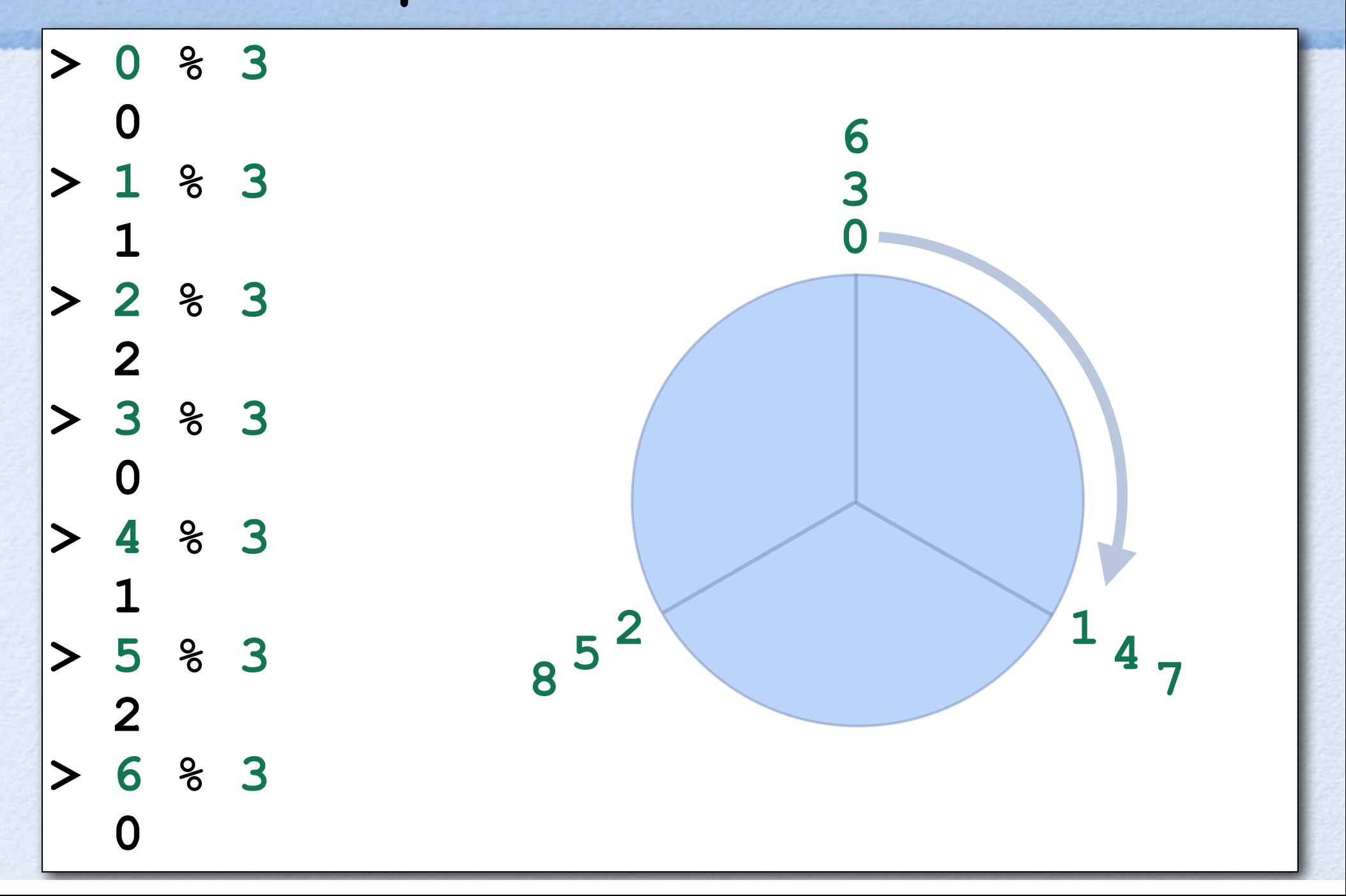

## Exemple de l'opérateur modulo

Supposons qu'on numérote les jours de la semaine 0=dimanche, 1=lundi, 2=mardi, 3=mercredi, 4=jeudi, 5=vendredi, 6=samedi

Si on est jeudi (4) et on se donne rendez-vous dans 20 jours, ce sera quel jour de la semaine ?

$$
\begin{array}{c|c}\n & 4 + 20 & 8 & 7 \\
3 & 3 & 4 & 20 \\
\hline\n & 3 & 4 & 5\n\end{array}
$$